## *AYUDANOS A MEJORAR*

Rellena las encuestas de satisfacción y CONSIGUE CRÉDITOS de libre configuración

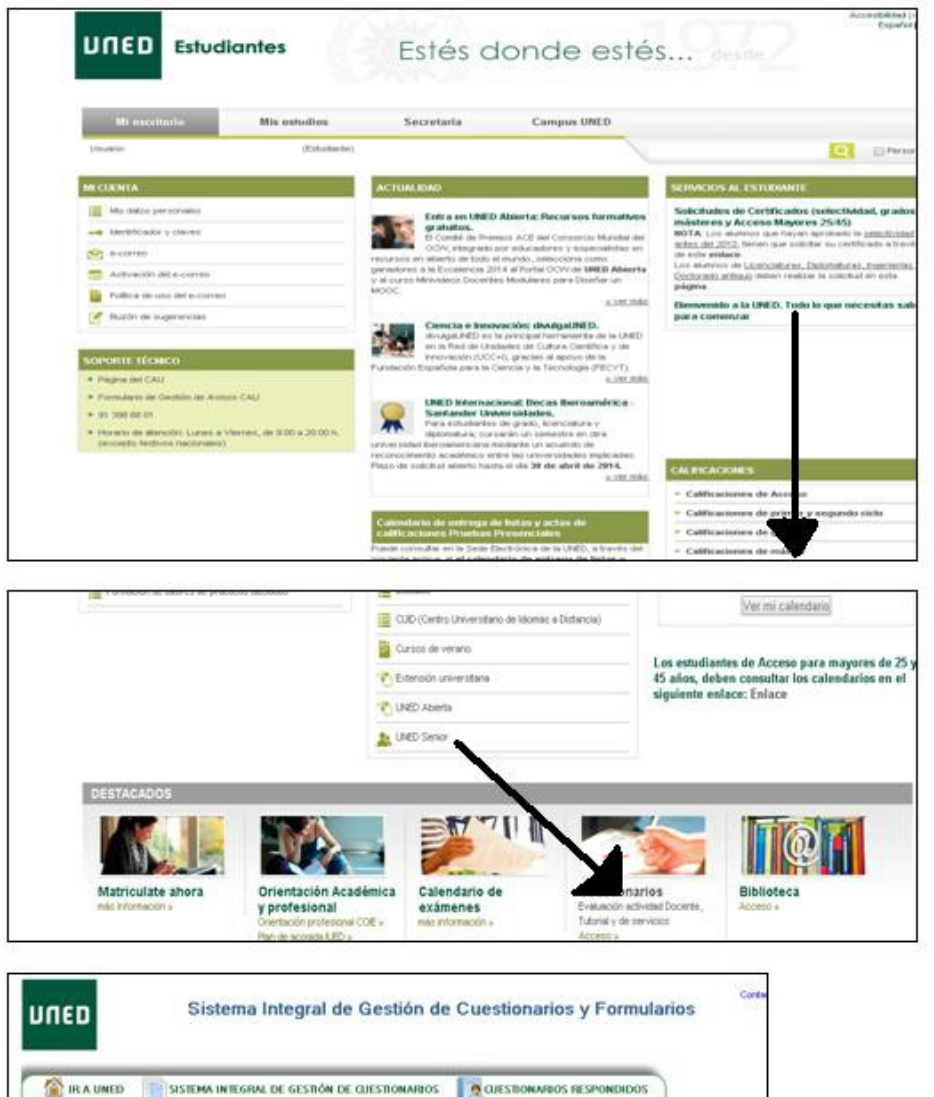

PINDO UCHIRSO 3013 - 3014)

ALES DE LOS CENTROS ASOCIADOS JULIOSO 2011

SISTEMA INTEGRAL DE GESTIÓN DE CUESTIONARIOS Elija entre los 3 tipos de Cuestionarios/formularios en que está dado de alta

CLIESTIONNISIO DE VALORACIÓN DE LOS SERVICIOS GENERALES DE LOS CENTROS ASOCIADOS (CURSO 2013 - 2014)

## 1- ACCEDE A TU CAMPUS VIRTUAL

2- DEBAJO DE LA PÁGINA, ENCONTRARAS LA SECCIÓN

**"CUESTIONARIOS "**

3-PINCHA EN "**EVALUACIÓN ACTIVIDAD TUTORIAL PRESENCIAL DE LAS ASIGNATURAS DE GRADO (CURSO 2013-2014)**"